Министерство сельского хозяйства Российской Федерации Федеральное государственное бюджетное образовательное учреждение высшего образования Пермская государственная сельскохозяйственная академия имени академика Д.Н. Прянишникова

### **Е.В. Михалѐва**

### **Методология проектирования продуктов питания с заданными свойствами и составом**

методические указания к выполнению курсовой работы

Пермь, 2016

ББК 65.422.51 М 692

Рецензенты: доцент кафедры товароведения и экспертизы товаров, к.э.н. Катлишин О.И.

Михалева Е.В. Методические указания по выполнению курсовой работы по дисциплине Методология проектирования продуктов питания с заданными свойствами и составом разработаны на кафедре плодоовощеводства, хранения и переработки сельскохозяйственной продукции Пермской государственной сельскохозяйственной академии на основании основной профессиональной образовательной программы (ОПОП), разработанной в соответствии Федеральным государственным образовательным стандартом высшего образования по направлению подготовки 19.04.03 Продукты питания животного происхождения, утвержденным приказом Министерства образования и науки Российской Федерации от 21.11.14 № 1487.

Методические указания рассмотрены кафедрой плодоовощеводства, хранения и переработки сельскохозяйственной продукции (протокол №17 от 2 июня 2016 г.) и рекомендовано к изданию методической комиссией факультета агротехнологий и лесного хозяйства (протокол № 10 от 7 июня 2016г.).

© Михалѐва Е.В.

# СОДЕРЖАНИЕ

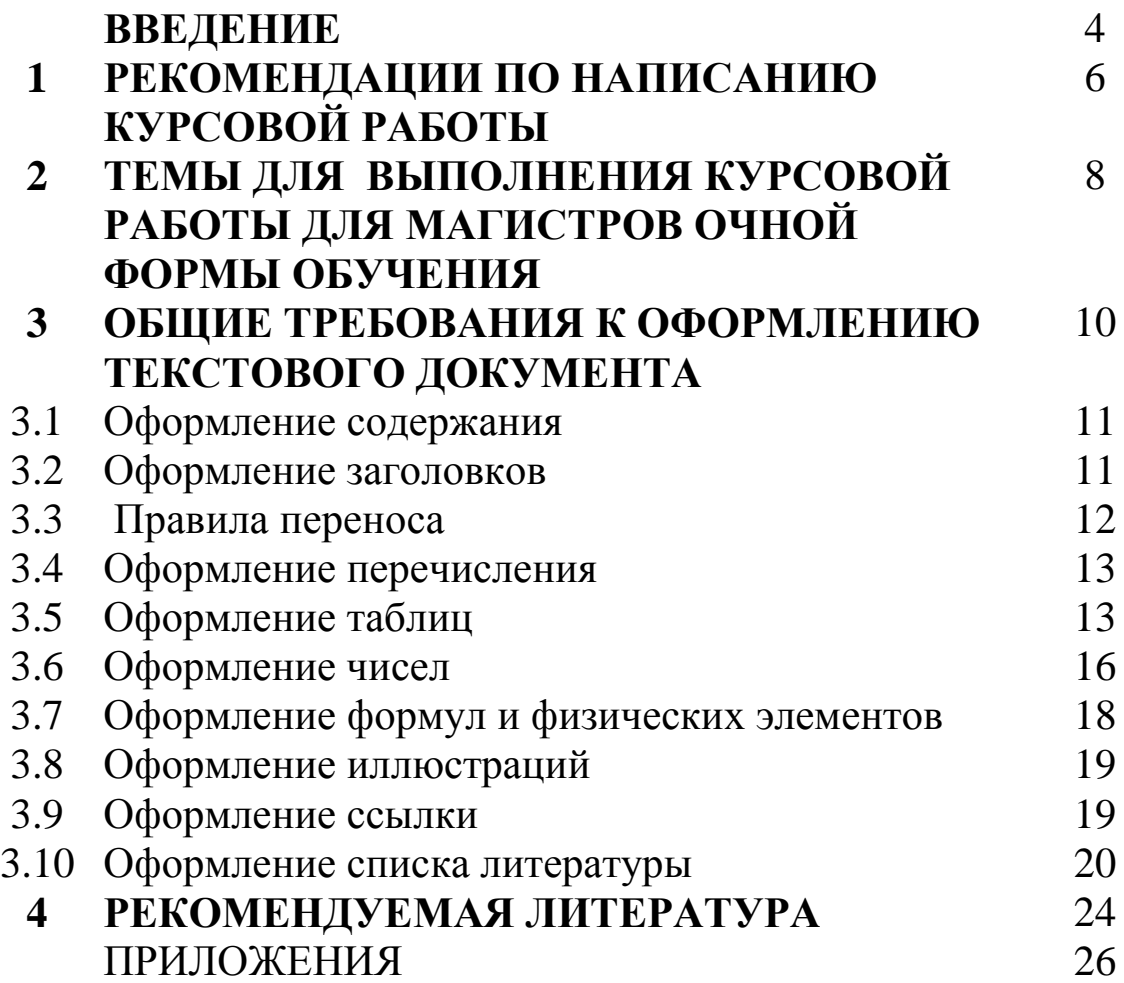

### **ВВЕДЕНИЕ**

Основные направления социального и экономического развития Российской Федерации предусматривают последовательное увеличение объѐмов производства высококачественных продуктов питания. Рацион современного человека включает, как правило, пищевые продукты сложного рецептурного состава, что определяет развитие самостоятельного направления – проектирование сложных многокомпонентных продуктов питания. При проектировании пищевых продуктов сложного сырьевого состава используют основной принцип теории сбалансированного питания – пищевые нутриенты должны поступать в организм человека в определѐнном количестве и соотношении. При разработке новых рецептур большое значение имеет также возможность моделирования потребительских характеристик готовых изделий, прогнозирования их пищевой ценности, что позволяет в конечном итоге повысить их конкурентоспособность.

Курсовая работа выполняется магистрами по направлению подготовки 19.04.03 Продукты питания животного происхождения и является важным итогом изучения дисциплины Методология проектирования продуктов питания с заданными свойствами, являющейся профилирующей для избранной профессии.

Подготовка курсовой работы, написание и защита требуют более углубленного и творческого изучения магистрами предмета, с одной стороны, и проявления элементов самостоятельного изучения, мышления и обоснования, с другой.

Курсовая работа - самостоятельная работа магистров, основной целью которой является развитие навыков теоретических и экспериментальных исследований и обоснований, необходимых для принятия решений.

В процессе выполнения курсовой работы решаются следующие задачи:

-систематизация и детализация знаний полученных в ходе изучения курса Безопасность применения пищевых

 $\overline{\mathbf{A}}$ 

ингредиентов и других общепрофессиональных и специальных дисциплин.

-самостоятельное изучение технологии производства пищевой продукции, в соответствие с выбранной тематикой курсовой работы;

-приобретение навыков исследовательской работы.

### **1 РЕКОМЕНДАЦИИ ПО НАПИСАНИЮ КУРСОВОЙ РАБОТЫ**

Курсовая работа – форма самостоятельной работы, направленной на детальное знакомство с какой-либо темой в рамках данной учебной дисциплины. Основная задача выполнения курсовой работы по предмету это углубленное изучение определенной проблемы курса, получение более полной информации по какому-либо его разделу.

При выполнении курсовой работы необходимо использование достаточного для раскрытия темы количества источников, непосредственно относящихся к изучаемой теме (книг и статей). Можно использовать литературу, рекомендуемую преподавателем, или самостоятельно подобранные источники, а также учебники, желательно использовать не менее четырех источников.

При выполнении контрольной работы студент(ка) должен(а) усвоить следующие основные умения:

-самостоятельный поиск информации по заданной теме;

-отбор существенной информации, необходимой для полного освещения изучаемой проблемы, отделение этой информации от второстепенной (в рамках данной темы);

-анализ и синтез знаний и исследований по проблеме;

-обобщение и классификация информации по исследовательским проблемам;

-логичное и последовательное раскрытие темы;

-обобщение знаний по проблеме и формулирование выводов из литературного обзора материала;

-грамотное построение научного реферативного текста.

Требования к оформлению курсовой работы:

Основные структурные элементы курсовой работы:

- 1. Титульный лист (приложение А)
- 2. Содержание
- 3. Введение
- 4. Основное содержание
- 5. Заключение
- 6. Список использованной литературы
- 7. Приложение

Объем всей курсовой работы (включая титульный лист, содержание, список литературы) должен быть приблизительно равен 20 - 30 страницам. Страницы работы нумеруются в правом нижнем углу, начиная с содержания (с цифры 2). Первоисточник приводимых в тексте цитат указывается в списке литературы с указанием автора, названия работы, издательства, года издания и номера страницы.

При изучении дисциплины Методология проектирования продуктов питания с заданными свойствами и составом обучающимися выполняется одна курсовая работа.

При выполнении курсовой работы обучающийся должен кратко, но в тоже время исчерпывающе, ответить на поставленные вопросы. В ответах следует отказаться от сплошного переписывания текста учебников.

Курсовая работа выполняется обучающимися согласно выбранной темы из предложенных тем приведенных ниже.

### **2 ТЕМЫ ДЛЯ ВЫПОЛНЕНИЯ КУРСОВОЙ РАБОТЫ ДЛЯ МАГИСТРОВ ОЧНОЙ ФОРМЫ ОБУЧЕНИЯ**

1.Основные принципы создания продуктов питания нового поколения

2.Задачи производства продуктов питания заданного химического состава

3.Особенности технологии изготовления продуктов питания с заданным составом

4.Алгоритм моделирования характеристик рецептурных смесей пищевых продуктов

5.Методологические походы к проектированию рецептур многокомпонентных продуктов питания

6.Алгоритм разработки рецептурной смеси продуктов питания с учетом взаимодействия компонентов

7.Прогнозирование рецептур и технологий при разработке продуктов питания заданного химического состава

8.Показатели комплексной оценки качества продуктов питания с заданными составом и свойствами

9.Физиологические нормы потребления основных пищевых веществ

10.Медико-биологические требования, предъявляемые к продуктам питания

11.Принципы построения математических моделей рецептур пищевых продуктов нового поколения

12.Рекомендации к проектированию рецептурного состава мясопродуктов (молочных продуктов)

13.Этапы моделирования рецептурного состава мясопродуктов (молочных продуктов)

14.Критерии медико-биологических требований при проектирование продуктов питания

15.Виды математических моделей

16.Выбор критерия оптимальности, его обоснование

17.Основные ограничения математических моделей рецептурного состава мясопродуктов (молочных продуктов)

18.Алгоритм симплексного метода решения задач линейного программирования

19.Математическая формализация математических моделей рецептурного состава мясопродуктов (молочных продуктов)

20.Алгоритм моделирования рецептуры продукта по пищевой ценности

21.Методика проектирования рецептур продуктов питания с заданными потребительскими свойствами

22.Основные стадии методологии математического моделирования сложной технологической системы

23.Применение оптимизационных задач в промышленности (мясной, молочной)

24.Последовательность поиска оптимальных комбинаций компонентов рецептурного состава продуктов питания

### **3 ОБЩИЕ ТРЕБОВАНИЯ К ОФОРМЛЕНИЮ ТЕКСТОВОГО ДОКУМЕНТА**

Текст печатается в редакторe Word на одной стороне листа белой бумаги формата А4. Основное требование к тексту – единообразие. Это касается шрифта, абзацных отступов, выравнивания текста, нумерации пунктов и частей и т.д.

Цвет шрифта - черный. Размер шрифта (кегль): для текста —12, 14, для формул — 16, для таблиц — 10, 12 или 14. Тип шрифта - Times New Roman. Междустрочный интервал – полуторный.

Размеры полей: правое - 15 мм, верхнее и нижнее - 20 мм, левое - 30 мм.

Абзацный отступ не менее 1,25 см.

Страницы работы нумеруются арабскими цифрами (нумерация сквозная по всему тексту). Номер страницы ставится в нижнем правом углу или в центре нижней части листа без точки. Титульный лист включается в общую нумерацию, номер на нем не ставится.

Знаки препинания (точка, запятая, двоеточие, точка с запятой, многоточие, восклицательный и вопросительный знаки) от предшествующих слов не должны быть отбиты.

Следует отличать при наборе два знака: тире и дефис. Дефис – короткая черточка (-) используется, в основном, при наборе сложных слов, при переносах слов и от предшествующих и последующих слов не должен быть отбит (например: архитектурно-строительный).

Тире – длинная черточка (–). Это пунктуационный знак. Чаще всего тире отбивается справа и слева пробелом. Между числительными, выраженными числами, в значении «от и до» (10–15) тире используется без отбивки; между числительными, набранными прописью, тире отбивается пробелом (десять – пятнадцать).

Тире и дефис никогда не переносятся в следующую строку.

Кавычки и скобки применяются одного начертания по всему тексту, они не отбиваются от заключенных в них слов. Знаки препинания от них не должны быть отбиты (например: 1). «1».).

Знаки номера (№) и параграфа (§) применяют только с относящимися к ним числами и отбиваются от них пробелом (например: № 2, § 11).

Сокращенные выражения (и т.д., и т.п., т.е.) набираются без пробела.

Знак процента (%) применяется только с относящимся к нему числом, от которого отбивка не делается (например: 32%, 0,5%).

Знаки градуса (°), минуты ('),секунды (") и терции ("') от предыдущих чисел не должны быть отбиты (например: 8"12'; –25°). Если за этими знаками следует сокращенное обозначение шкалы, то оно должно быть отбито вместе со знаком градуса (25 °С).

Фамилии, названия организаций, фирм, названия изделий и другие имена собственные должны приводиться на языке оригинала. Допускается приводить названия организаций в переводе на русский язык с добавлением (при первом упоминании) оригинального названия.

Все сокращения должны быть расшифрованы, за исключением небольшого числа общеупотребительных.

#### **3.1 Оформление содержания**

Содержание включает введение, наименование всех глав, параграфов, пунктов, заключение, список использованных источников и наименование приложений с указанием номеров страниц, с которых начинаются эти элементы работы.

Наименования, включенные в содержание, записывают строчными буквами, начиная с прописной буквы

#### **3.2 Оформление заголовков**

Заголовки разделов располагают в середине строки без точки в конце и печатают прописными буквами **(**СОДЕРЖАНИЕ, ВВЕДЕНИЕ и т.д.) без подчеркивания. Названия разделов пишутся без абзацного отступа по середине.

Расстояние между заголовком и текстом должно быть равно одному интервалу 1,5.

Разделы нумеруют, и могут делить на параграфы, которые в свою очередь могут делиться на более мелкие разделы.

Номер параграфа состоит из номеров раздела и параграфа в разделе, разделенных точкой. В конце номера точка не ставится. Аналогичным образом нумеруются и пункты в параграфе (например: 2.4.2 Анализ результатов).

Заголовки параграфов, пунктов и подпунктов следует печатать с абзацного отступа с прописной буквы без точки в конце, не подчеркивая. Если заголовок состоит из двух предложений, их разделяют точкой. Переносы слов в заголовках и подзаголовках не допускаются. Если заголовок состоит из двух самостоятельных предложений, между ними ставят точку, а в конце точку опускают. Если такой заголовок не умещается в одну строку, его разбивают так, чтобы точка попадала внутрь строки, а не заканчивала ее. Заголовки и подзаголовки не следует подчеркивать, а также выделять другим цветом. Не разрешается оставлять заголовок (подзаголовок) в нижней части страницы, помещая текст на следующей.

Каждый раздел текстового документа рекомендуется начинать с нового листа (страницы).

#### **3.3 Правила переноса**

Не допускаются неблагозвучные переносы, искажение смысла текста.

Не допускается перенос сокращений, набираемых прописными буквами (ГОСТ), прописными с отдельными строчными (КЗоТ) и с цифрами (ФА 1000).

Не должны быть разделены переносом числа (исключение составляют те, что соединены знаком тире 1985–1990).

Не допускается размещение в разных строках чисел и их наименований (250 кг), знаков номера и параграфа и относящихся к ним чисел (№ 25).

Сокращенные выражения при переносе не разделяются  $(T.e., T.A.)$ 

При переносе не должны быть оторваны инициалы от фамилий и инициалы друг от друга (А.А. Иванов).

#### **3.4 Оформление перечисления**

Перед каждым перечислением следует ставить дефис или, при необходимости ссылки в тексте на одно из перечислений, строчную букву (за исключением ѐ, з, й, о, ч, ь, ы, ъ).

Для дальнейшей детализации перечислений необходимо использовать арабские цифры, после которых ставится скобка.

а) \_\_\_\_\_ б) \_\_\_\_\_ 1) \_\_\_\_\_ 2) \_\_\_\_\_  $\mathbf{B}$ ) **3.5 Оформление таблиц**

Таблицы набираются единообразно по всему тексту. На все таблицы в тексте должны быть ссылки. Таблица должна располагаться непосредственно после текста, в котором она упоминается впервые, или на следующей странице. От текста таблица отбивается сверху и снизу пустой строкой.

Допускается помещать таблицу вдоль длинной стороны листа документа.

Все таблицы нумеруются. Нумерация – сквозная (например: Таблица 1).

Таблица 1

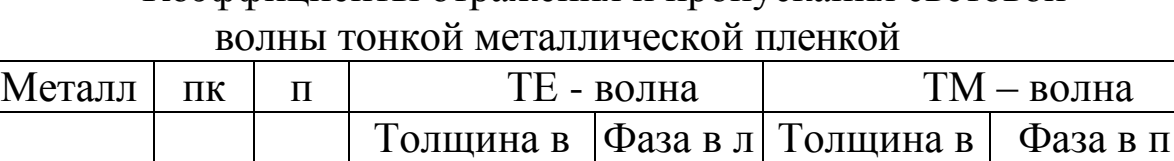

Т)

X (при К=Т)| (приК= |Я (приК=Т)| (при К=Т)

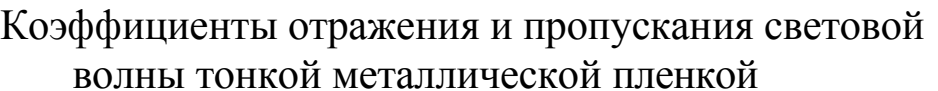

Выше и ниже таблицы оставляют интервал 1,5. Таблица должна быть обязательно выровнена по центру страницы. Интервал между строк одинарный.

Cвинец  $3,48$  | 2,01 | 0,013 | 0,18 | 0,027 | 0,47 Платина 4,26 | 2,06 | 0,010 | 0,19 | 0,018 | 0,22

При переносе таблицы на следующую страницу название помещают только над первой частью, при этом нижнюю горизонтальную черту, ограничивающую первую часть таблицы, не проводят. Над другими частями таблицы слева пишут слово «Продолжение» и указывают номер таблицы (например: Продолжение таблицы 1).

Таблицу с большим количеством столбцов допускается делить на части и помещать одну часть под другой в пределах одной страницы. Если строки и столбцы таблицы выходят за формат страницы, то в первом случае в каждой части таблицы повторяется головка, во втором случае боковик. При делении таблицы на части допускается ее головку или боковик заменять соответственно номером столбцов и строк. При этом нумеруют арабскими цифрами столбцы и (или) строки первой части таблицы.

Заголовки столбцов и строк таблицы следует писать с прописной буквы в единственном числе, а подзаголовки столбцов - со строчной буквы, если они составляют одно предложение с заголовком, или с прописной буквы, если они имеют самостоятельное значение. В конце заголовков и подзаголовков столбцов и строк точки не ставят. Разделять заголовки и подзаголовки боковых столбцов диагональными линиями не допускается.

14

Заголовки столбцов, как правило, записывают параллельно строкам таблицы, но при необходимости допускается их перпендикулярное расположение.

Горизонтальные и вертикальные линии, разграничивающие строки таблицы, допускается не проводить, если их отсутствие не затрудняет пользование таблицей. Но головка таблицы должна быть отделена линией от остальной части таблицы.

Если все показатели, приведенные в графах таблицы, выражены в одной и той же единице физической величины, то ее обозначение необходимо помещать над таблицей справа.

Если в большинстве граф таблицы приведены показатели, выраженные в одних и тех же единицах физических величин (например, в миллиметрах, вольтах), но имеются графы с показателями, выраженными в других единицах физических величин, то над таблицей следует писать наименование преобладающего показателя и обозначение его физической величины, например, «Размеры в миллиметрах», «Напряжение в вольтах», а в подзаголовках остальных граф приводить наименование показателей и (или) обозначения других единиц физических величин.

Для сокращения текста заголовков и подзаголовков граф отдельные понятия заменяют буквенными обозначениями, если они пояснены в тексте или приведены на иллюстрациях, например D — диаметр, Н — высота, L длина.

Показатели с одним и тем же буквенным обозначением группируют последовательно в порядке возрастания индексов.

Ограничительные слова «более», «не более», «менее», «не менее» и т.п. должны быть помещены в одной строке или графе таблицы с наименованием соответствующего показателя после обозначения его единицы физической величины, если они относятся ко всей строке или графе.

Если в графе таблицы помещены значения одной и той же физической величины, то обозначение единицы

физической величины указывают в заголовке (подзаголовке) этой графы.

Если числовые значения величин в графах таблицы выражены в разных единицах физической величины, их обозначения указывают в подзаголовке каждой графы.

Обозначения, приведенные в заголовках граф таблицы, должны быть пояснены в тексте или графическом материале документа.

#### **3.6 Оформление чисел**

Числа должны быть отбиты от относящихся к ним знаков и наименований на один пробел (25 000 т). Числа с буквами в обозначениях не отбиваются (За, 15в). Цифры и буквы, разделенные точками, набирают без отбивки (1.3.14а).

Числа делят пробелами на группы (по три цифры) справа налево, начиная с 5-значных (35 786, 52 632, 8 201 793).

Не разбиваются цифры, обозначающие номер в марке машин и механизмов, в нормативных документах (например: ГОСТ 16598-70).

Для обозначения крупных чисел (тысяч, миллионов, миллиардов) употребляются сочетания цифр с сокращением (20 млн, 12 млрд, 35 тыс.). Это распространяется и на сочетания крупных чисел с обозначением единиц физических величин, денежных единиц и т.п. (20 млн км; 200 млрд кВт ч).

В сокращениях млн, млрд точка не ставится. Точка ставится в сокращении тысяча (тыс.).

Дробные числа делятся пробелами на группы по три, но после запятой в обратном направлении по сравнению с целыми, т.е. слева направо (например: 25,123 137; 9,465 4 м).

Существительное после дробного числа согласуется с его дробной частью и ставится в род. падеже ед. ч. (например: 0,56 литра,  $10^4$  тонны).

Простые дроби от целой части не отбиваются.

Употребляют многоточие, тире, предлог *от* перед первым числом и *до* перед вторым (например: 5...10 м; 5–10 м; длиной от 5 до 10 м).

При цифровой форме крупных чисел необходимо сохранять нули в числе нижнего предела (высота 15 000–20 000 м; длина 6 000 000–8 000 000 км).

При буквенно-цифровой форме чисел допустимо опускать в числе нижнего предела обозначение тыс., млн, млрд (например: высота 20–30 тыс. м).

Исключение составляют взаимосвязанные относительные числа (например: Это составляет 60–80% всей массы груза. Остальные – 40–20%.).

При написании порядковых числительных используют следующие падежные окончания:

-однобуквенное, если последней букве числительного предшествует гласный: 5-й (пятый, пятой), 5-я (пятая); 5-е; 5 м; 5-х.

-двухбуквенным, если последней букве числительного предшествует согласный: 5-го (пятого); 5-му; 5-ми.

Принято обозначать арабскими цифрами без наращивания падежных окончаний номера томов, глав, страниц, иллюстраций, таблиц, приложений и т.п., если родовое слово (том, глава и т.д.) предшествует им (например: в томе 6, но в 6-м томе; в главе 5, но в 5-й главе).

Римскими цифрами без наращивания падежных окончаний набирают:

-номера съездов, конференций, конгрессов и т.д. (XXVI съезд);

-обозначения веков (XX век);

-номера международных объединений (III Интернационал);

-номера выборных органов (VI Государственная дума);

-обозначение кварталов года (III–IV кварталы);

-части или разделы книг и т.п.

В научной и деловой литературе при использовании сложных слов с числительным и прилагательным *процентный* принята форма из числительного в цифровой форме, дефиса и падежного окончания -ный, -ного, -ному и т.д. (10%-ный раствор). Может использоваться форма с наращиванием одно- и двухбуквенного окончания (15%-й раствор; 20%-го раствора и т.д.).

#### **3.7 Оформление формул и физических элементов**

Набор математических формул должен быть по всему тексту единообразным: по шрифту, по способу расположения (в красную строку, в левый край, с заданным отступом от левого края), по применению индексов и т.д.

Группы однотипных формул выравниваются вертикально по основному знаку математических соотношений (обычно, по знаку равенства (=) ).

$$
5 + 5 = 10
$$
  

$$
15 + 1 = 26
$$

Математические знаки действий (+, –, х и др.) и соотношений (= и др.) должны быть отбиты от смежных символов или чисел пробелами.

Однако математические знаки перед числами в значении степени увеличения, положительной или отрицательной величины от чисел не отбиваются (+5, –20).

Математические сокращения отбиваются от смежных элементов формул (2 sin a, tg а). Если сокращения имеют показатель степени, то отбивка относится за показатель (2  $\sin^2$ a).

Символы, обозначающие функции (f), приращения (∆), дифференциалы (D) и др., от следующих за ними обозначений функций или аргументов, в том числе и заключенных в скобки, не отбиваются (f(x), 2dxdy).

Сокращенные обозначения физических величин и единиц измерения должны быть отбиты от символов и цифр, к которым они относятся (15 кг, 22 Дж).

Индексы и показатели степени должны быть по размеру заметно меньше символов и чисел в формуле  $(10^2, K_{np})$ , от них не отбиваются.

Формулы следует выделять из текста в отдельную строку. Над и под каждой формулой или уравнением нужно оставить по пустой строке. Если формула не умещается в одну строку, то оно должно быть перенесено после знака равенства (=) или после знаков плюс (+), минус (-), умножения (х), деления (:), или других математических знаков, причем этот знак в начале следующей строки повторяют. При переносе формулы на знаке,

символизирующем операцию умножения, применяют знак  $\langle \langle X \rangle \rangle$ .

Если нужны пояснения к символам и коэффициентам, то они приводятся сразу под формулой в той же последовательности, в которой они идут в формуле. Первая строка пояснения должна начинаться со слова «где» без двоеточия после него.

П р и м е р:

$$
I = \frac{U}{R}, \text{rge} \tag{5}
$$

*U —* напряжение на участке цепи, В;

*R —* сопротивление участка цепи, Ом.

#### **3.8 Оформление иллюстраций**

На все рисунки в тексте должны быть даны ссылки. Рисунки должны располагаться непосредственно после текста, в котором они упоминаются впервые, или на следующей странице. Рисунки нумеруются арабскими цифрами, при этом нумерация сквозная. Подпись к рисунку располагается под ним посередине строки. Слово «Рисунок» пишется полностью. В этом случае подпись должна выглядеть так: Рисунок 2. Структура фирмы

Точка в конце названия не ставится.

При ссылках на иллюстрации следует писать «... в соответствии с рисунком 2».

#### **3.9 Оформление сносок и ссылок**

Если необходимо пояснить отдельные данные, приведенные в документе, то эти данные следует обозначать надстрочными знаками сноски.

Сноски в тексте располагают с абзацного отступа в конце страницы, на которой они обозначены, и отделяют от текста короткой тонкой горизонтальной линией с левой стороны.

Знак сноски ставят непосредственно после того слова, числа, символа, предложения, к которому дается пояснение, и перед текстом пояснения.

Знак сноски выполняют арабскими цифрами со скобкой и помещают на уровне верхнего обреза шрифта.

Пример: «... печатающее устройство  $1$  ...». Нумерация сносок отдельная для каждой страницы.

Допускается вместо цифр выполнять сноски звездочками: \*. Применять более четырех звездочек не рекомендуется.

*Оформление ссылок*

Библиографические ссылки употребляют:

-при цитировании;

-при заимствовании положений, формул, таблиц, иллюстраций;

-при необходимости отсылки к другому изданию, где более полно изложен вопрос;

-при анализе в тексте опубликованных работ.

Внутритекстовые ссылки размещаются непосредственно в строке после текста, к которому относятся. Оформляются в скобках с указанием номера в списке литературы, например, [31].

#### **3.10 Оформление списка литературы**

Список литературы должен называться «Список использованных источников».

Сведения об источниках должны включать: фамилию, инициалы автора, название источника, ответственность, место издания, издательство, год издания, количество страниц.

Фамилию автора указывают в именительном падеже. Наименование места издания необходимо приводить полностью в именительном падеже, допускается сокращенное название двух городов: Москва (М.), Санкт-Петербург (СПб).

Для статей указываются фамилия и инициалы автора, название статьи, название журнала, год издания, номер журнала, номер страницы.

Государственного стандарта по оформлению списка литературы нет, но существует общепринятая практика. Чаще всего используют алфавитное расположение источников или расположение по типам документов.

Алфавитное расположение источников означает, что выдерживается строгий алфавит заголовков библиографического описания (авторов или заглавий).

При расположении по типам документов материал в списке литературы располагается сначала по типам изданий: книги, статьи, официальные документы, стандарты и т. д., а внутри раздела - по алфавиту (автор или заглавие).

В этом случае порядок расположения источников может быть следующим:

-нормативные акты;

-книги;

-печатная периодика;

-источники на электронных носителях локального доступа;

-источники на электронных носителях удаленного доступа (т.е. интернет-источники).

В каждом разделе сначала идут источники на русском языке, а потом - на иностранных языках (так же в алфавитном порядке).

Нормативные акты располагаются в следующем порядке:

-международные акты, ратифицированные Россией, причем сначала идут документы ООН;

-Конституция России;

-кодексы;

-федеральные законы;

-указы Президента России;

-постановления Правительства России;

-приказы, письма и пр. указания отдельных федеральных министерств и ведомств;

-законы субъектов России;

- распоряжения губернаторов;

-распоряжения областных (республиканских) правительств;

-судебная практика (т.е. постановления Верховного и прочих судов России);

-законодательные акты, утратившие силу.

Федеральные законы следует записывать в формате: Федеральный закон от [дата] № [номер] «[название]» // [официальный источник публикации, год, номер, статья]

Законы располагаются не по алфавиту, а по дате принятия (подписания Президентом России) - впереди более старые.

Если при написании работы использовался законодательный сборник или издание отдельного закона, в список литературы все равно следует записать закон (приказ и т.п.) с указанием официального источника публикации. Для федеральных актов такими источниками являются: «Собрание законодательства Российской Федерации», «Российская газета», «Собрание актов Президента и Правительства Российской Федерации» и др.

Под электронными ресурсами подразумеваются как данные из Интернета, так и данные на CD, дискетах и т.п. Все такого рода данные считаются опубликованными.

*Примеры оформления источников:*

Справочные издания

Большая Российская энциклопедия. В 30 т. Т. 4. Большой Кавказ – Великий канал / отв. ред. С.Л. Кравец. – М.: Науч. изд-во «Большая Российская энциклопедия», 2006.  $-751$  c.

Сборник материалов открытой научно-практической конференции «Современные проблемы менеджмента» / ТюмГАСУ. – Тюмень: Печатник, 2005. – 395 с.

Один автор

Крысько, В.Г. Социальная психология: учебник / В.Г. Крысько // 2-е изд. – СПб.: Питер, 2007. – 432 с.

Два и более авторов

Никитина, Е.С*.* Семиотика. Курс лекций: учеб. пособие / Е.С. Никитина, Н.Н. Алексеева. – М.: Академический проект; Трикста, 2006. – 528 с.

Статья в периодическом издании

Егорова, П.Д., Минтусов И.Л. Портрет делового человека / П.Д. Егорова, И.Л. Минтусов // Проблемы теории и практики управления. — 1992. — № 6. — С. 3—17.

Статья из энциклопедии и словаря

Бирюков, Б.В. Моделирование // БСЭ. — 3-е изд. — М.,  $1974. - T. 16. - C. 393 - 395.$ 

Стандарт

ГОСТ Р 52652-2006. Информационнокоммуникационные технологии в образовании. - Введ. 2006- 12-27. - М.: Стандартинформ, 2007. - 3 с.

Газета

Учительская газета: независимое педагогич. изд. - М., 1924 - Выходит еженедельно.

Ресурсы локального доступа

5555 шедевров мировой живописи [Электронный ресурс]. - М.: ООО "ДиректМедиа Паблишинг", 2003. - 1 эл. опт. диск (CD-ROM): цв. - (Электронная библиотека).

Ресурсы удаленного доступа

А.А. Говоров, Т.Г. Куприянова; Московский гос. ун-т печати, Лаборатория компьютеризации ФИДиКТ. - Электрон. текстовые дан. и граф. дан. - М.: Издательство МГУП "Мир книги", 1998. – 348 с.: цв. - Режим доступа: http://www.hiedu.ru/e-books/HB/, свободный. - Электрон. версия печ. публикации

## **4 РЕКОМЕНДУЕМАЯ ЛИТЕРАТУРА**

1. Банникова, А. В. Инновационный подход к созданию обогащенных молочных продуктов с повышенным содержание белка: монография / А. В. Банникова, И. А. Евдокимов. - Москва: ДеЛи плюс, 2015. - 135 с.

2. Введение в технологии продуктов питания : учебное пособие\* / И. С. Витол [и др.]; ред. А. П. Нечаев. - Москва : ДеЛи плюс, 2013. - 711 с.

3. Казакова, Н.А. Современный стратегический анализ [Электронный ресурс]: учебник и практикум для магистратуры/Н.А. Казакова. - Москва: Юрайт, 2016. – Режим доступа: [http://www.biblio-online.ru.](http://www.biblio-online.ru/)

4. Международные стандарты аудита [Электронный ресурс]: учебник и практикум для бакалавриата и магистратуры /ред. Ж.А. Кеворкова. - Москва: Юрайт, 2016. – Режим доступа: [http://www.biblio-online.ru.](http://www.biblio-online.ru/)

5. Мезенова, О. Я. Проектирование поликомпонентных пищевых продуктов: учебное пособие\* / О. Я. Мезенова. - Санкт-Петербург: Проспект Науки, 2015. - 223 с.

6. Мокий, М.С. Методология научных исследований [Электронный ресурс]: учебник для магистратуры /М.С. Мокий, А.Л. Никифоров, В.С. Мокий. - Москва: Юрайт, 2016. – Режим доступа: [http://www.biblio-online.ru.](http://www.biblio-online.ru/)

7. Шванская, И. А. Перспективные направления создания продуктов функционального назначения на основе животного сырья: научный аналитический обзор / И. А. Шванская. - Москва: Росинформагротех, 2013. - 170 с.

8. Периодические издании: «Пищевая промышленность», «Пищевая и перерабатывающая промышленность «Молочная промышленность», «Мясные технологии», «Животноводство России», «Новое сельское хозяйство».

9. Электронный каталог библиотеки Пермской ГСХА [Электронный ресурс]: базы данных содержат сведения о всех видах лит., поступающей в фонд библиотеки Пермской ГСХА. – Электрон. дан. (229 846 записей). – Пермь: [б.и., 2005].Свидетельство о регистрации ЭР №20164 от 03.06.2014г.

www.pgsha.ru/web/generalinfo/library/webirbis/.

10. Собственная электронная библиотека. Свидетельство о регистрации ЭР № 20163 от 03.06.2014 г. Доступ не ограничен http://pgsha.ru/web/generalinfo/library/elib/.

11. Система ГАРАНТ: электронный периодический справочник [Электронный ресурс]. – Электр. дан. (7162 Мб: 887 970 документов). – [Б.и., 199 -] (Договор №746 от 01 января 2014 г.); Срок не ограничен. Доступ из корпусов академии.

12. ConsultantPlus: справочно - поисковая система [Электронный ресурс]. – Электр. дан. (64 231 7651 документов) – [Б.и., 199 -].(Договор №РДД 210/09 от 16 сентября 2009 г.); Срок не ограничен. Доступ из корпусов академии.

13. ООО «Ай Пи Эр Медиа». База данных ЭБС IPRbooks. Тематические коллекции через платформу Библиокомплектатор «Информатика и вычислительная техника», «Геодезия. Землеустройство», «Технические науки» (Контракт № 93/16/ЕД от 22ноября 2016 года, доп. соглашение №1 к контракту №93/16-ЕД от 22 ноября 2016 г.) http://www/bibliocomplectator.ru/Доступ не ограничен.

Приложение А

#### МИНИСТЕРСТВО СЕЛЬСКОГО ХОЗЯЙСТВА РФ ФЕДЕРАЛЬНОЕ ГОСУДАРСТВЕННОЕ БЮДЖЕТНОЕ ОБРАЗОВАТЕЛЬНОЕ УЧРЕЖДЕНИЕ ВЫСШЕГО ОБРАЗОВАНИЯ ПЕРМСКАЯ ГОСУДАРСТВЕННАЯ СЕЛЬСКОХОЗЯЙСТВЕННАЯ АКАДЕМИЯ ИМЕНИ АКАДЕМИКА Д.Н. ПРЯНИШНИКОВА

### КУРСОВАЯ РАБОТА

По дисциплине

\_\_\_\_\_\_\_\_\_\_\_\_\_\_\_\_\_\_\_\_\_\_\_\_\_\_\_\_\_\_\_\_\_\_\_\_\_\_\_\_\_\_\_\_\_\_\_

\_\_\_\_\_\_\_\_\_\_\_\_\_\_\_\_\_\_\_\_\_\_\_\_\_\_\_\_\_\_\_\_\_\_\_\_\_\_\_\_\_\_

на тему: \_\_\_\_\_\_\_\_\_\_\_\_\_\_\_\_\_\_\_\_\_\_\_\_\_\_\_\_\_\_\_\_\_\_\_\_\_\_\_\_

Выполнил (а): \_\_\_\_\_\_\_\_\_\_\_\_\_\_\_\_\_\_

Проверил (а): \_\_\_\_\_\_\_\_\_\_\_\_\_\_\_\_\_\_\_\_\_\_\_\_\_

Пермь 201\_